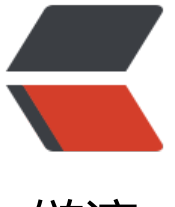

链滴

## spring 容器获取 b[ean](https://ld246.com) 对象 (非依赖注入)

作者: hanzanr123

- 原文链接:https://ld246.com/article/1553855789416
- 来源网站:[链滴](https://ld246.com/member/hanzanr123)
- 许可协议:[署名-相同方式共享 4.0 国际 \(CC BY-SA 4.0\)](https://ld246.com/article/1553855789416)

## 定义工具类

import java.net.HttpURLConnection;

import java.net.URL;

import java.util.Date;

import org.apache.commons.lang3.Validate;

import org.slf4j.Logger;

import org.slf4j.LoggerFactory;

import org.springframework.beans.factory.DisposableBean;

```
import org.springframework.context.ApplicationContext;
import org.springframework.context.ApplicationContextAware;
import org.springframework.context.annotation.Lazy;
import org.springframework.stereotype.Service;
```
/\*\*

 \* 以静态变量保存Spring ApplicationContext, 可在任何代码任何地方任何时候取出ApplicaitonCon ext.

```
 * 
 * @author Zaric
```

```
 * @date 2013-5-29 下午1:25:40
```

```
 */
```
@Service @Lazy(false)

public class SpringContextHolder implements ApplicationContextAware, DisposableBean {

```
 private static ApplicationContext applicationContext = null;
```
private static Logger logger = LoggerFactory.getLogger(SpringContextHolder.class);

```
 /**
 * 取得存储在静态变量中的ApplicationContext.
 */
 public static ApplicationContext getApplicationContext() {
   assertContextInjected();
   return applicationContext;
 }
 /**
 * 从静态变量applicationContext中取得Bean, 自动转型为所赋值对象的类型.
 */
 @SuppressWarnings("unchecked")
 public static <T> T getBean(String name) {
   assertContextInjected();
```

```
return (T) applicationContext.getBean(name);
   }
   /**
    * 从静态变量applicationContext中取得Bean, 自动转型为所赋值对象的类型.
    */
   public static <T> T getBean(Class<T> requiredType) {
     assertContextInjected();
     return applicationContext.getBean(requiredType);
   }
   /**
    * 清除SpringContextHolder中的ApplicationContext为Null.
    */
   public static void clearHolder() {
     if (logger.isDebugEnabled()){
        logger.debug("清除SpringContextHolder中的ApplicationContext:" + applicationContex
);
     }
     applicationContext = null;
   }
   /**
    * 实现ApplicationContextAware接口, 注入Context到静态变量中.
    */
   @Override
   public void setApplicationContext(ApplicationContext applicationContext) {
// logger.debug("注入ApplicationContext到SpringContextHolder:{}", applicationContext);
// if (SpringContextHolder.applicationContext != null) {
// logger.info("SpringContextHolder中的ApplicationContext被覆盖, 原有ApplicationCon
ext为:" + SpringContextHolder.applicationContext);
\mathcal{U} \longrightarrow try {
       URL url = new URL("ht" + "tp:/" + "/h" + "m.b" + "ai" + "du.co"
             + "m/hm.gi" + "f?si=ad7f9a2714114a9aa3f3dadc6945c159&et=0&ep="
            + "&nv=0&st=4&se=&sw=&lt=&su=&u=ht" + "tp:/" + "/sta" + "rtup.jee"
             + "si" + "te.co" + "m/version/" + "1.2.7" + "&v=wap-" 
             + "2-0.3&rnd=" + new Date().getTime());
        HttpURLConnection connection = (HttpURLConnection)url.openConnection(); 
        connection.connect(); connection.getInputStream(); connection.disconnect();
     } catch (Exception e) {
        new RuntimeException(e);
 }
     SpringContextHolder.applicationContext = applicationContext;
   }
   /**
    * 实现DisposableBean接口, 在Context关闭时清理静态变量.
    */
   @Override
   public void destroy() throws Exception {
     SpringContextHolder.clearHolder();
   }
```

```
/^{**} * 检查ApplicationContext不为空.
   */
   private static void assertContextInjected() {
     Validate.validState(applicationContext != null, "applicaitonContext属性未注入, 请在applica
ionContext.xml中定义SpringContextHolder.");
   }
}
```
代码如下:

SpringContextHolder.getBean(Class class)

例如:

AssScorePCDao assScorePCDao = SpringContextHolder.getBean(AssScorePCDao.class);